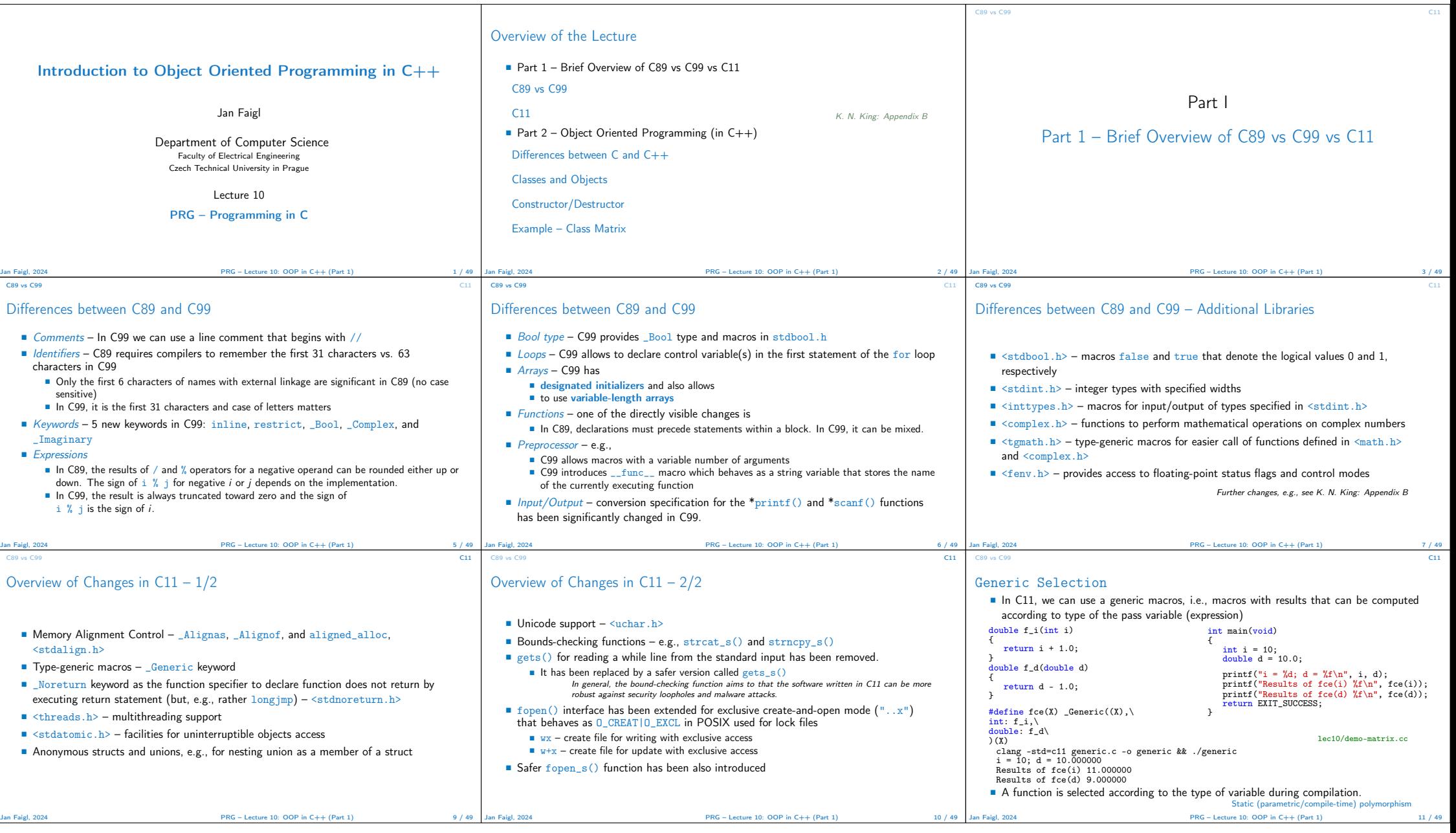

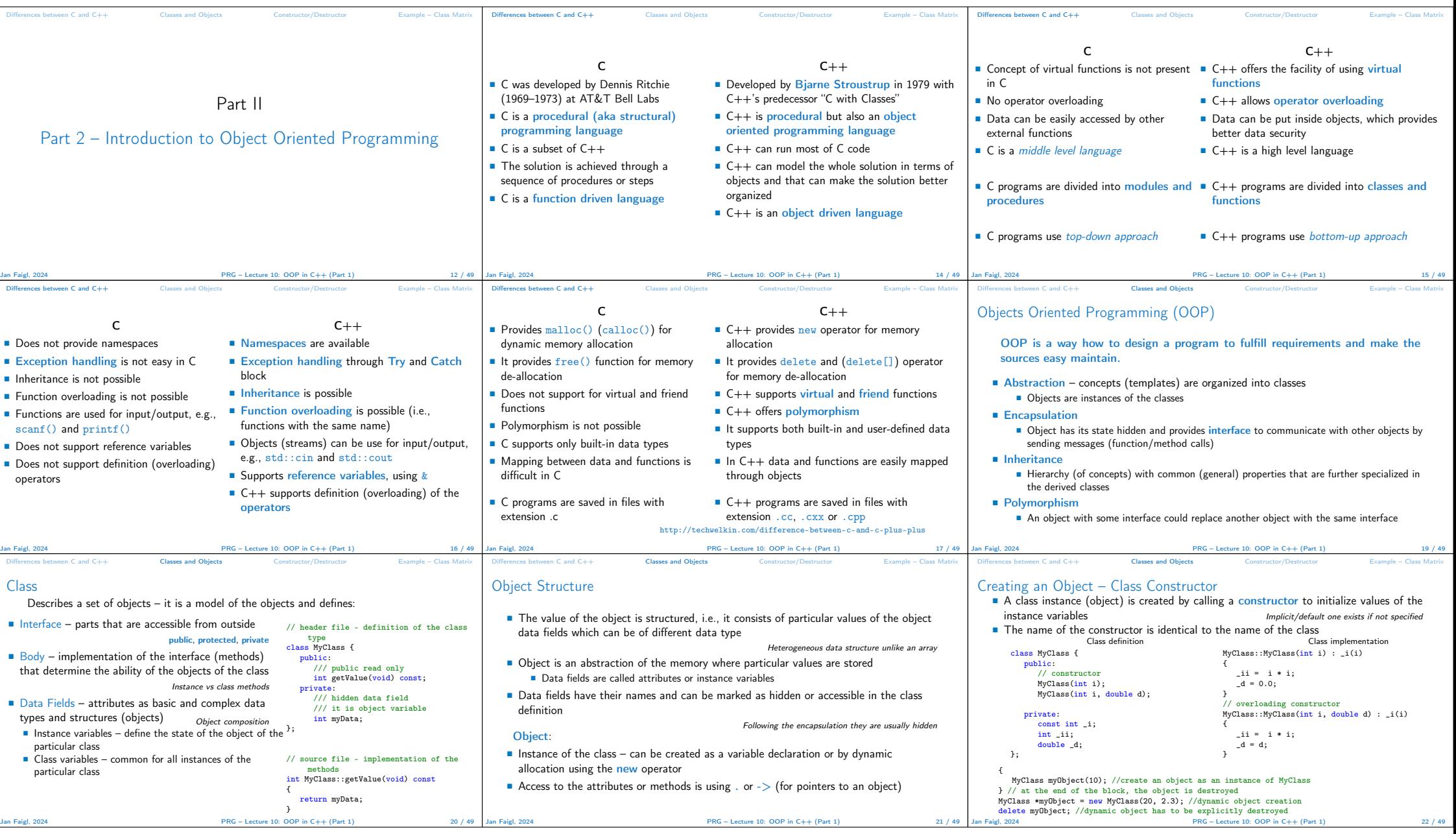

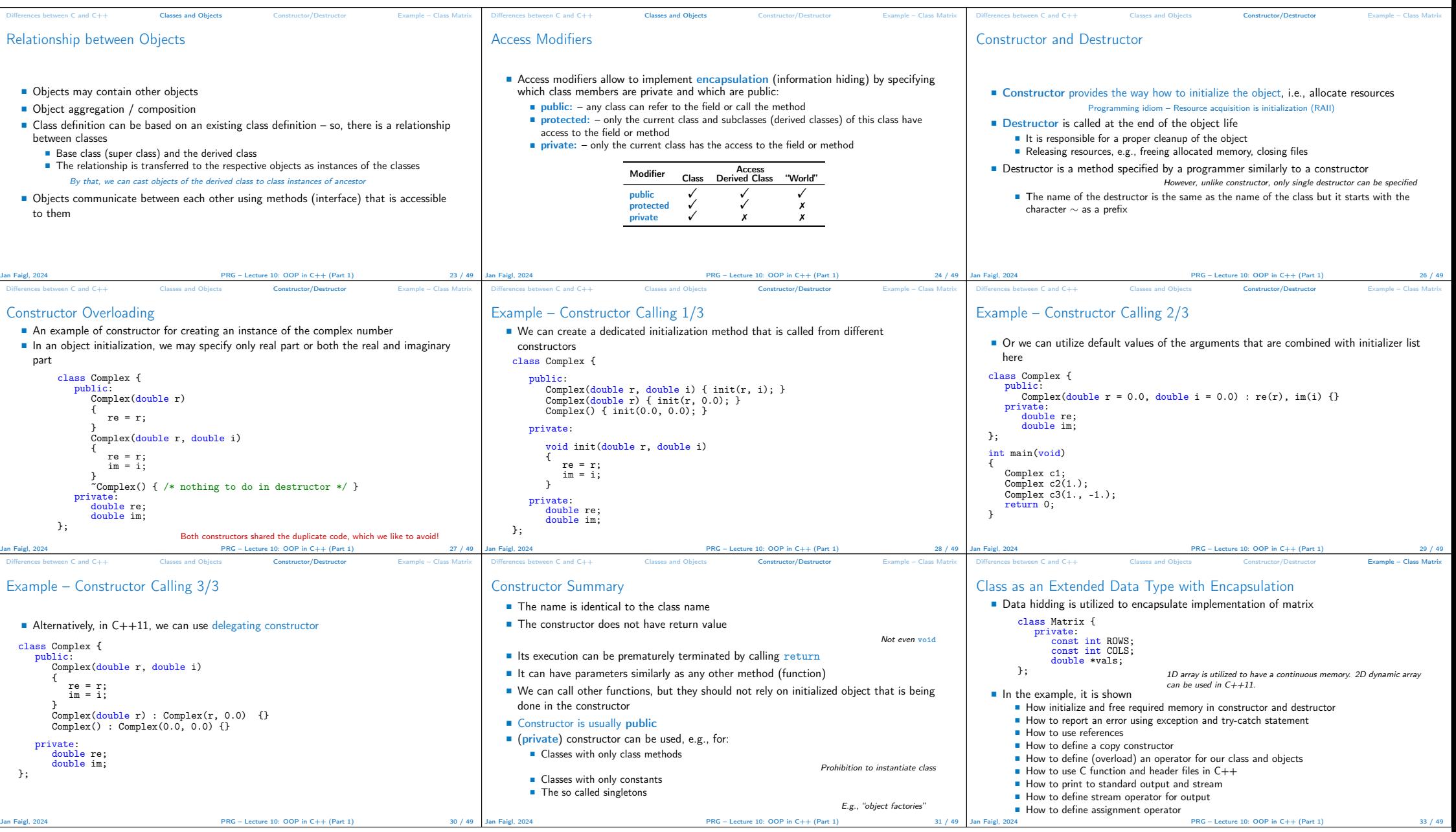

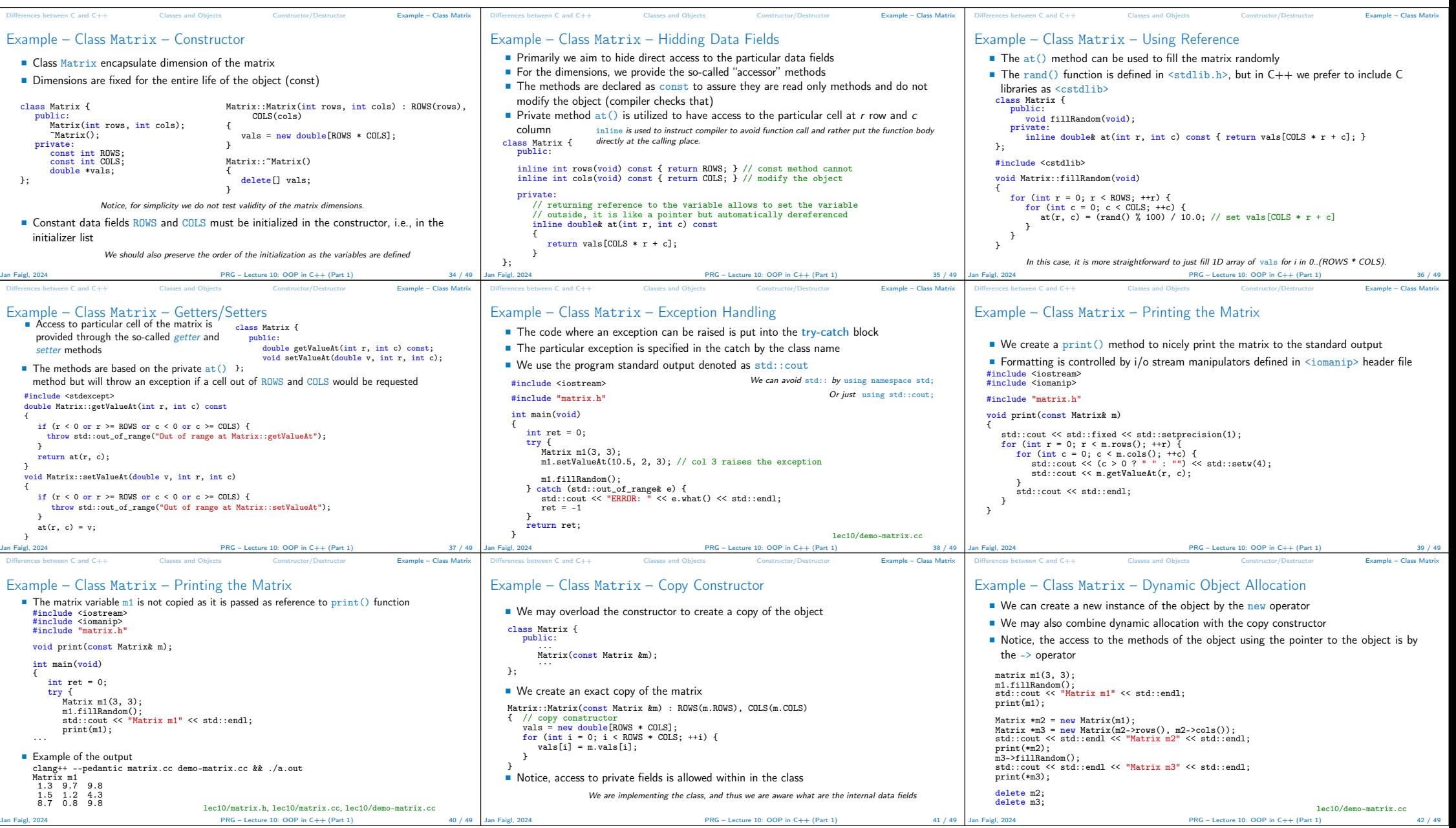

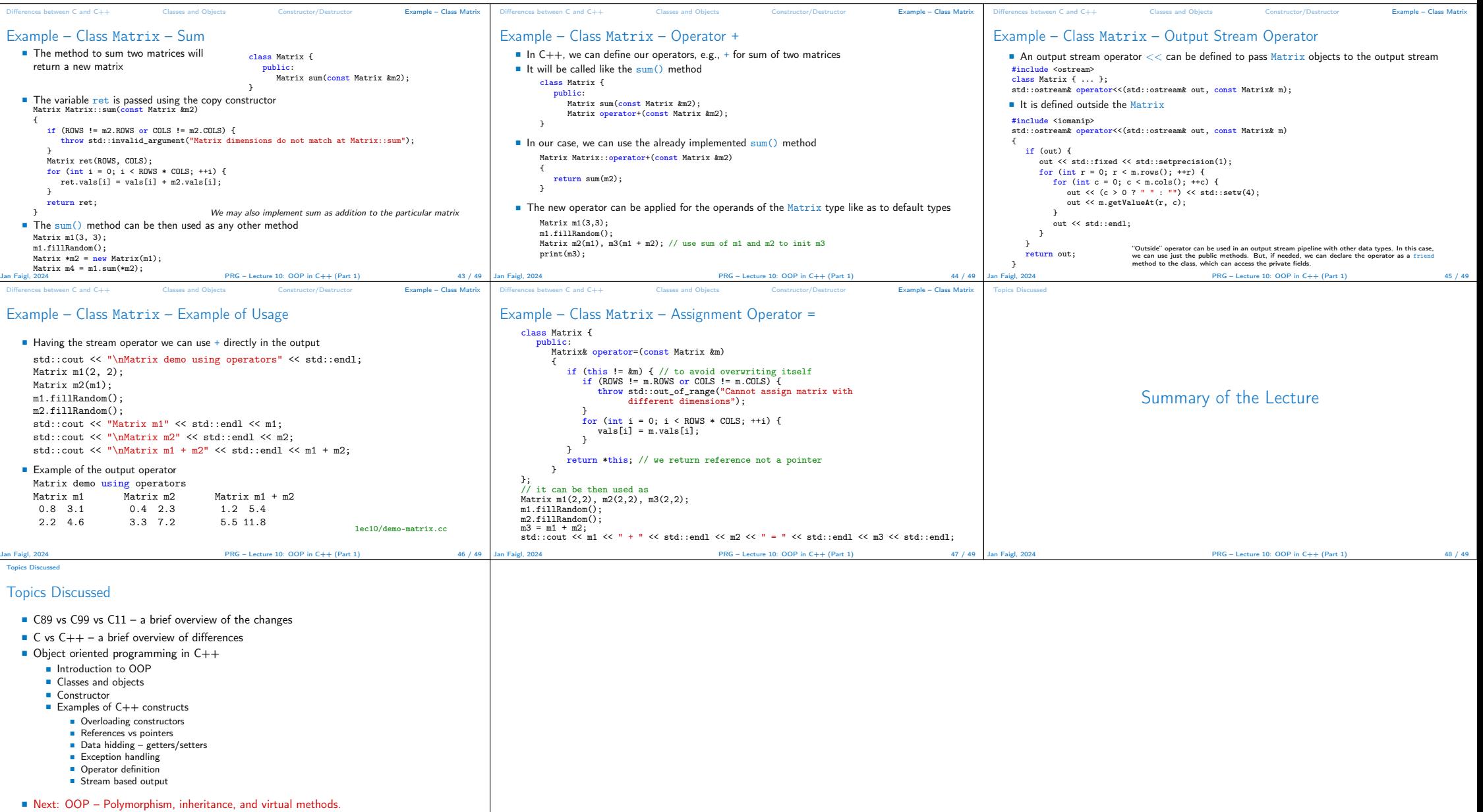

Jan Faigl, 2024 PRG – Lecture 10: OOP in C++ (Part 1) 49 / 49